**Weitere Infos** erhalten Sie unter **089 55 89 2665** (Ortstarif) und hier unter **www.s-bahn-muenchen.de/baustellen**  Oder melden Sie sich für den kostenlosen E-Mail-Newsletter an: **www.s-bahn-muenchen.de/streckenagent**

**Wir fahren Bahnland** fürdas Bayern

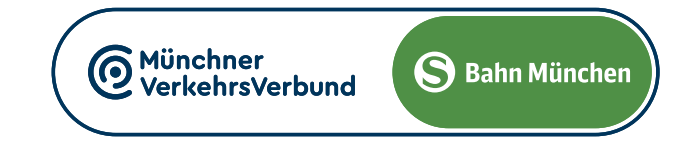

## **gültig: Samstag & Sonntag**

Umleitungen/Haltausfälle und Schienenersatzverkehr Freitag, 3.5. 22.20 Uhr durchgehend bis Montag, 6.5.2024 4.40 Uhr

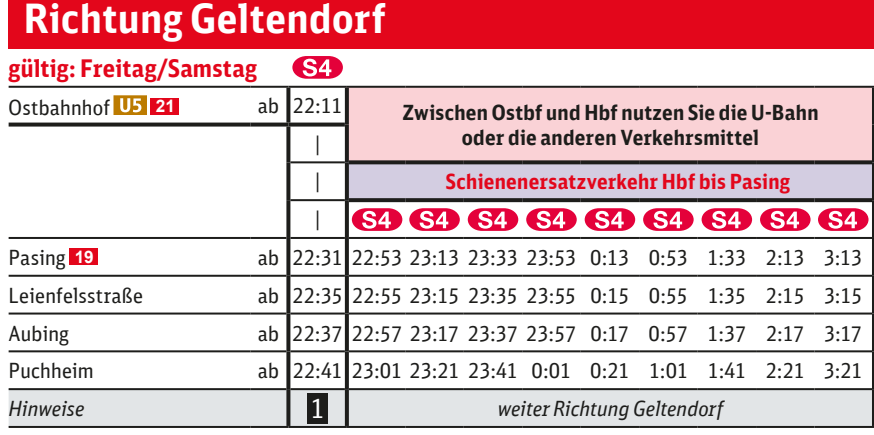

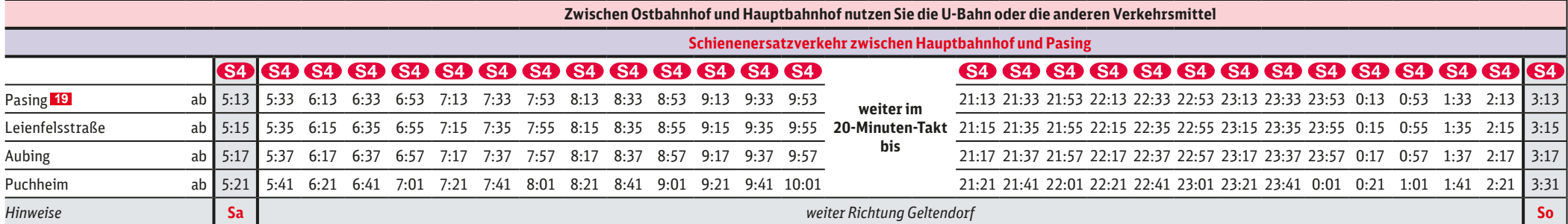

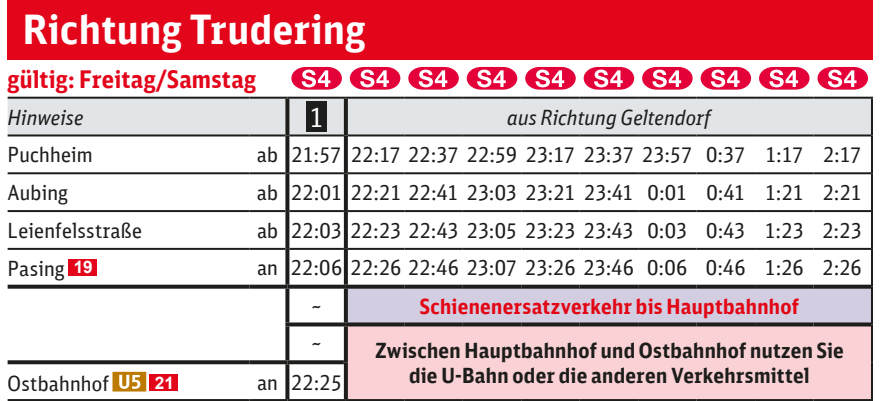

*Hinweise* **Sa Sa Sa** *aus Richtung Geltendorf* **So**

**69 69 69 69 69 69 69 69 69 69 69** 

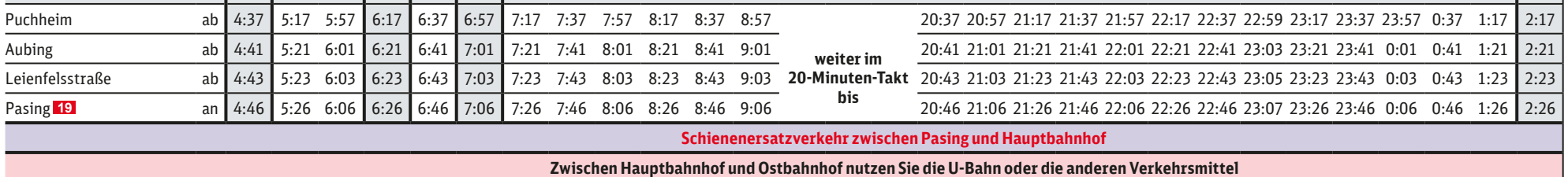

**Wegen eventueller Gleisänderungen achten Sie bitte auf die Anzeigen und Ansagen. Bitte beachten Sie, dass in diesem Zeitraum**  weitere Bauarbeiten stattfinden können, die auf gesonderten Plakaten und im Internet rechtzeitig bekannt gegeben werden.

**BANKE** 

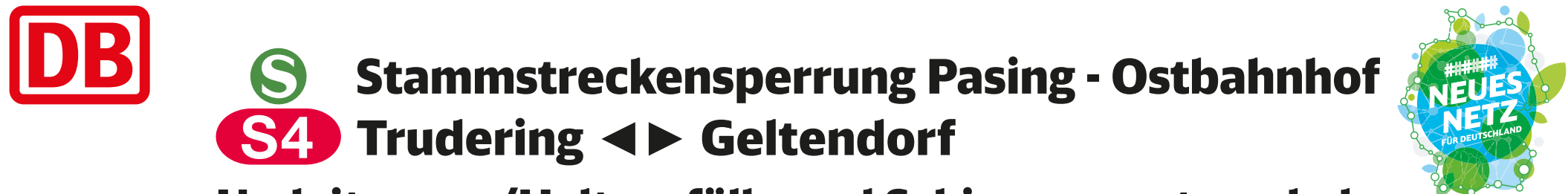

Umleitungen und Haltausfälle wegen Instandhaltungsarbeiten auf der Stammstrecke und Sperrung Ostbf Gleis 1-5. S 4 West beginnt/endet in Pasing und entfällt zwischen Pasing und Trudering.

Zwischen Pasing und Hauptbahnhof besteht Schienenersatzverkehr mit Bussen.

Zwischen Hauptbahnhof und Ostbahnhof benutzen Sie bitte die U 5 bzw. die anderen Verkehrsmittel des MVV. Fahrpläne der anderen Linien siehe entsprechendes Plakat.

1 **letzter planmäßiger Zug durch die Stammstrecke mit allen Unterwegshalten**

1 **letzter planmäßiger Zug durch die Stammstrecke mit allen Unterwegshalten**

## gültig: Samstag & Sonntag **64 69 69 69 69 69 69 69 69 69 69**